Ministerul Educaţiei al Republicii Moldova Universitatea de Stat "Alecu Russo" din Bălți Facultatea de Ştiinţe Reale, Economice şi ale Mediului Catedra de Matematică și Informatică

# **Informatica aplicată**

## **Curriculumul disciplinei**

ciclul II (studii superioare de masterat)

**Bălţi, 2014**

Curriculumul a fost discutat la şedinţa Catedrei de matematică și informatică Procesul-verbal nr.  $12$  din  $30.05.2014$ Şeful catedrei dr. conf. univ. \_\_\_\_\_\_\_\_\_\_\_\_\_\_\_ Eugeniu Plohotniuc

Curriculumul a fost aprobat la şedinţa Consiliului Facultăţii de Ştiinţe Reale, Economice şi ale Mediului Procesul-verbal nr. <u>9</u> din <u>19.06.2014</u> Decanul facultății, dr. hab., prof. univ. Pavel Topala

## **Informaţii de identificare a disciplinei**

*Facultatea*: Științe Reale, Economice şi ale Mediului

*Catedra*: Matematică și Informatică

*Domeniul general de studiu*: 32 Stiințe sociale, 33 Asistență socială

*Domeniul de formare profesională la ciclul II*: ciclul II, studii de masterat, 322 Psihologie, 331 Asistenţă socială

*Specialităţi***:** Psihologie judiciară, Politici şi servicii sociale pentru familie şi copil, Consiliere psihologică în instituţii şi organizaţii

*Denumirea disciplinei*: Informatica aplicată

*Administrarea disciplinei*:

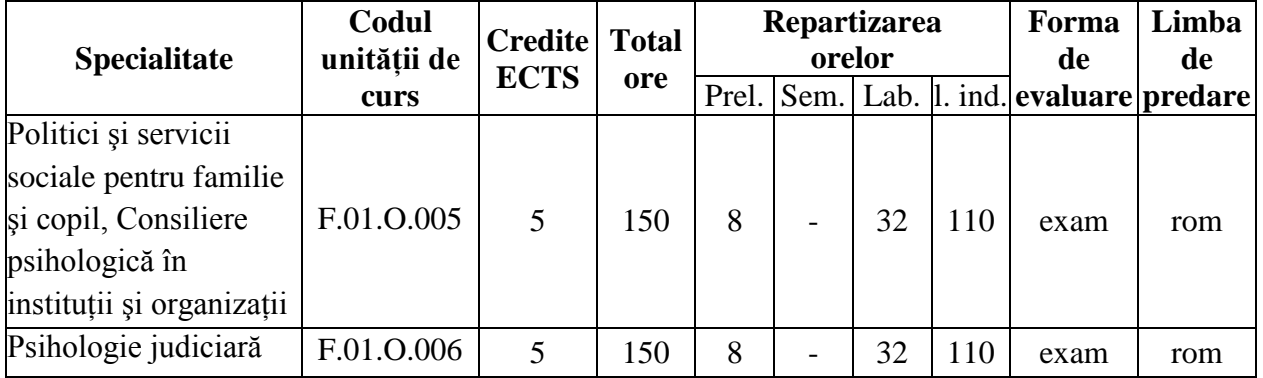

*Statutul*: disciplină obligatorie

## **Informaţii referitoare la cadrul didactic**

Titularul cursului – *Radames Evdochimov*, magistru în informatică, lector superior universitar. Absolvent al Universității de Stat "Alecu Russo" din Bălți, specialitatea "Matematica și Informatica". A efectuat studii de masterat la aceeaşi universitatea la specialitatea Informatica de gestiune. La fel, a efectuat diferite stagieri în domeniul tehnologiilor informaţionale, inclusiv organizate de Alianţa Universitară Francofonă şi Centrul de resurse USB-WETEN. S-a specializat în domeniul informaticii, tehnologiilor informationale și comunicat ionale aplicate.

Biroul – Catedra de matematică și informatică (aula 145). Tel. 52-4-88.

E-mail: [evdochimov.radames@gmail.com](mailto:evdochimov.radames@gmail.com)

Orele de consultații - marți: 14.10 -15.30. Consultațiile se oferă atât în regim "față-în-față", cât și prin utilizarea poştei electronice sau Skype. Numele în Skype – evdochimov.radames.

#### **Integrarea disciplinei în programul de studii**

Societatea contemporană se dezvoltă în condițiile creșterii volumului fluxurilor informationale în toate domeniile activității societății, ceea ce implică dezvoltarea tehnologiilor de colectare, stocare, prelucrare și transmitere automatizată a informatiei – tehnologii informaţionale. Astfel, apare necesitatea formării la specialiştii din diferite domenii de activitate, inclusiv specialiştii psihologi şi sociologi, a unor competenţe trainice de utilizare a tehnologiilor informationale.

Studierea disciplinei "Informatica aplicată" se bazează pe cunoștințele, capacitățile și competențele dezvoltate în cadrul disciplinei "Tehnologii informaționale și comunicaționale", care se promovează la ciclul I de studii, și a disciplinei "Metode de calcul statistic în psihologie", care se promovează la anul I la ciclul II de studii. Scopurile și conținutul disciplinei au tangențe (legătura indirectă) cu disciplina "Metodologia şi etica cercetării" şi alte discipline din planul de învătământ la ciclul II de studii.

Disciplina Informatica aplicată are ca scop formarea la specialiştii psihologi şi sociologi a unor competenţe specifice de utilizare a tehnologiilor informaţionale în activitatea lor profesională pentru prelucrarea automatizată a informației, analiza datelor, modelarea și rezolvarea diverselor probleme practice, utilizarea tehnologiilor de acces la resursele

informationale din retele locale și globale, cunoașterea tendințelor de dezvoltare a tehnologiilor informaţionale moderne şi oportunităţilor aplicării lor în practica psiho-sociologică, capacitatea de prezentare a informației într-o formă accesibilă. Anual, conținutul disciplinei este revăzut și adaptat la noile tendințe și realizări în domeniul tehnologiilor informaționale.

Disciplina este destinată audienților cursurilor de masterat de la specialitățile Psihologie judiciară, Politici și servicii sociale pentru familie și copil, Consiliere psihologică în instituții și organizaţii. De asemenea, poate fi utilă şi audienţilor de la alte specialităţi ciclului de master.

#### **Competenţe prealabile:**

- a) *Tehnologii informaţionale şi comunicaţionale*: Concepte de bază ale tehnologiei informației și sistemului de calcul. Sisteme de operare. Procesarea textelor. Calcul tabelar. Prezentări electronice. Reţele de calculatoare şi servicii internet
- b) *Metode de calcul statistic în psihologie*

#### **Competenţe dezvoltate în cadrul disciplinei:**

Prin conținutul său și activitățile de învățare a audienților, disciplina "Informatica aplicată" contribuie la dezvoltarea mai multor competenţe, necesare specialistului în domeniul ştiinţelor psiho-sociologice:

*competenţe profesionale*:

- capacitatea de proiectare;
- capacitatea de a colecta și selecta informația pentru cercetare, utilizând instrumentele  $\bullet$ retelei Internet;
- capacitatea de a prelucra informația, utilizând instrumentele unui procesor tabelar;  $\bullet$
- capacitatea de a perfecta într-un editor de texte un document complex (referat, teza de master etc.);
- capacitatea de a prezenta informaţia prelucrată în diverse moduri: prezentări, video  $\bullet$ etc.;

*competenţe transversale*:

- deprinderi de comunicare în limba maternă;  $\bullet$
- $\bullet$ capacitatea de a lucra în echipă;
- capacitatea de a aplica cunoştinţele în practică;
- capacitatea de a lucra independent.  $\bullet$

#### **Finalităţile disciplinei**

La finisarea studierii disciplinei audientul va fi capabil:

- 1. Să utilizeze tehnologiile informaţionale moderne cu scopul colectării, stocării, prelucrării, transmiterii şi prezentării informaţiei de însemnătate profesională.
- 2. Să aplice programele din pachetele birotice (Microsoft Office, Open Office etc.) şi aplicaţii birotice de tip *cloud* on-line (Google Cloud Service), pentru documentarea oficiului specialistului (elaborarea de documente, tabele de calcul, prezentări, editoare grafice etc.) în domeniul psiho-sociologic, pentru perfectarea tezelor de master şi a altor publicatii.
- 3. Să organizeze activitatea profesională on-line prin mijloacele tehnologiilor Web: crearea siturilor specializate în bază de şablon şi prin CMS cu diverse servicii: forum, blog, album foto, catalogul de articole şi fişiere etc.
- 4. Să creeze baze de date şi să le prelucreze prin intermediul instrumentelor de gestionare a bazelor de date, de calcul statistic, de analiză clasică şi intelectuală a datelor (Data Mining) cu utilizarea aplicatiilor de calcul tabelar (Excel, Lotus etc.).
- 5. Să efectueze activitatea de cercetare în mediul Internet, testări on-line şi activitatea de consiliere în retea, prelucrarea rezultatelor experientelor.

## **Conţinuturi:**

Disciplina "Informatica aplicată" este divizată în șapte unități de învățare.

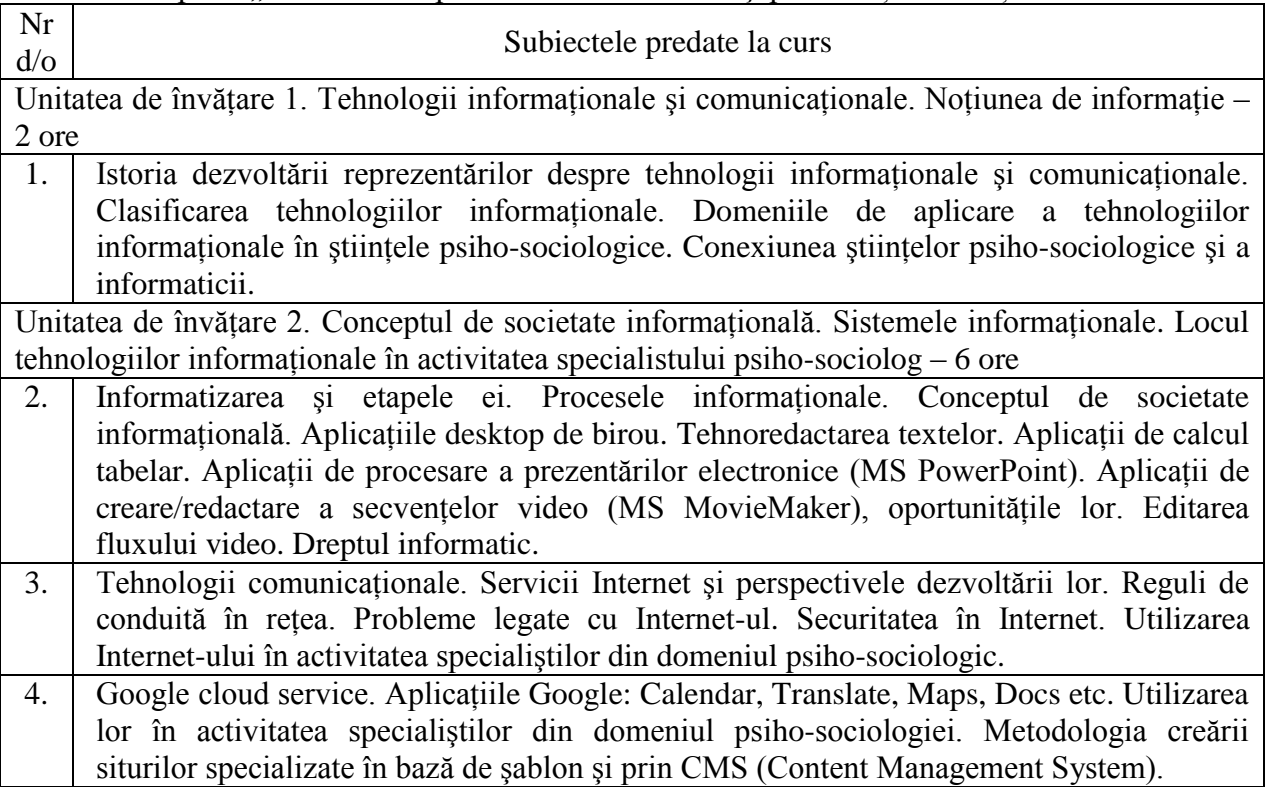

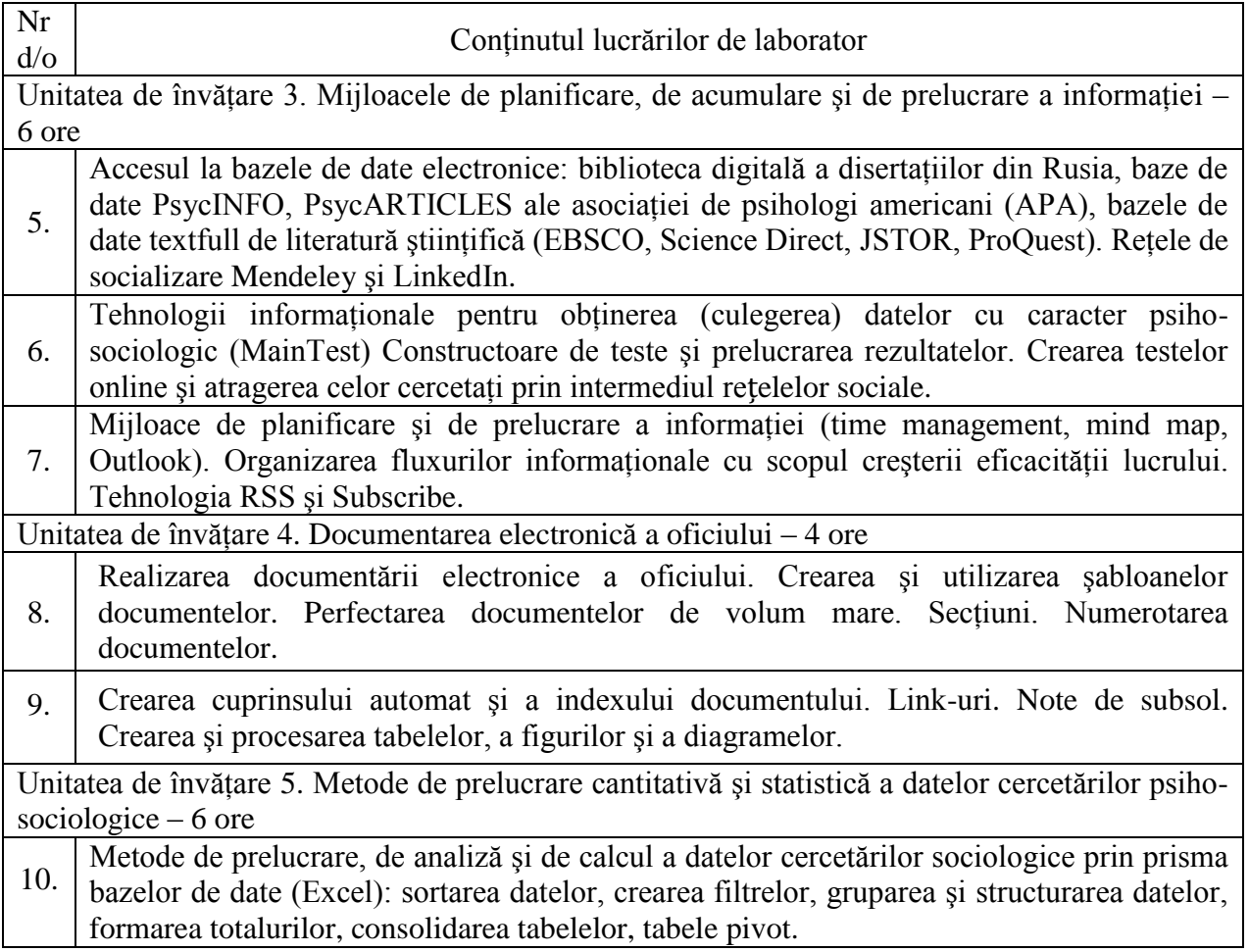

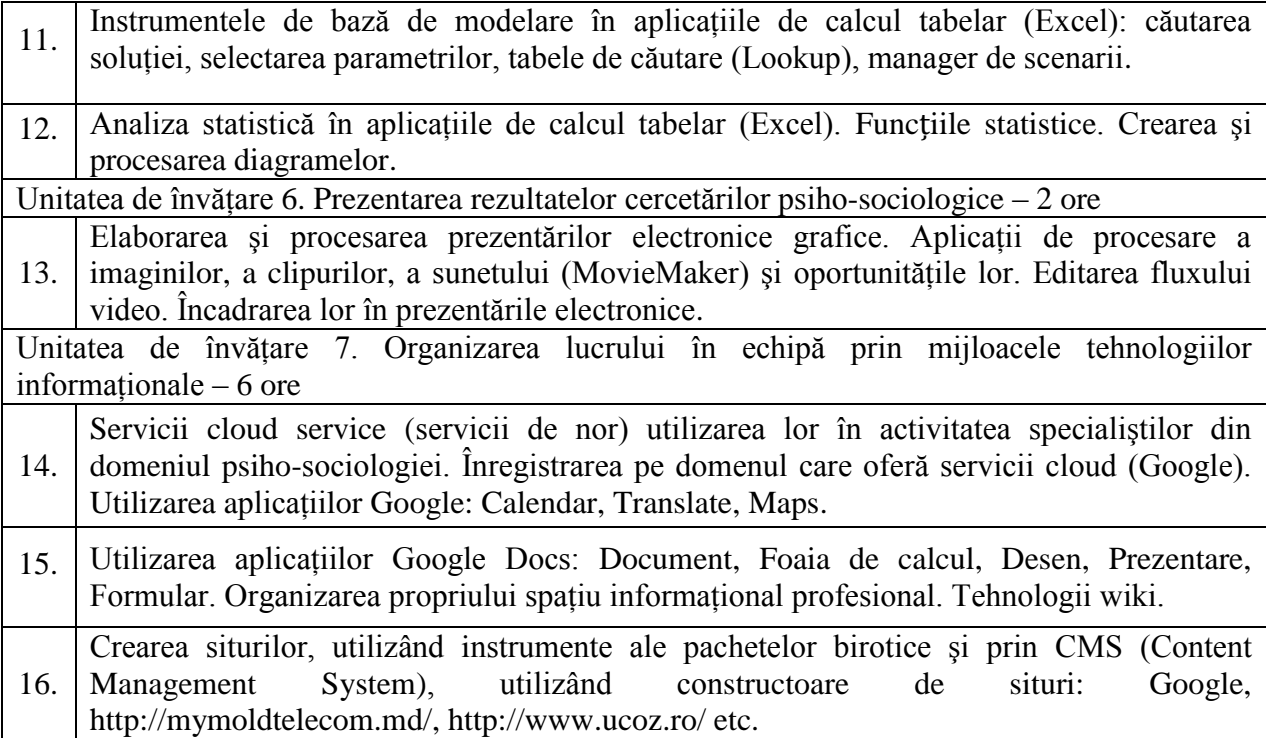

#### **Activităţi de lucru individual:**

## *Recomandările metodice privind efectuarea proiectelor* <sup>ș</sup>*i a sarcinilor practice*

Proiectele și sarcinile practice se prezintă profesorului în formă electronică. Ultimul proiect trebuie să fie prezentat cel puţin cu două săptămâni înainte de examen.

Audientul primește sarcini individuale de la cadrul didactic în timpul orelor de laborator. Fiecare sarcină contribuie la însușirea tehnologiilor informaționale, utilizate în activitatea practică a psiho-sociologului, de exemplu, căutarea și alcătuirea revizuirii publicațiilor științifice noi, consacrate unei probleme psiho-sociologice.

Efectuarea sarcinilor este necesară pentru însușirea cunoștințelor teoretice obținute și formarea competențelor generice și profesionale, menționate anterior, ale masterului sociopsiholog.

Fiecare unitate de învățare se finalizează cu o evaluare fie în formă de proiect, fie în formă de lucrare practică.

#### *Proiectul 1. Elaborarea* ș*i perfectarea unui referat la tema tezei de master*

În lucrare trebuie să fie prezentată analiza activității sale profesionale pe baza exemplului obligațiunilor executate în cadrul serviciului curent sau pregătirii disertației de magistru.

Fiecare audient elaborează referatul în mod independent, respectând un șir de cerințe către perfectarea referatului.

Structura referatului:

- 1. Foaia de titlu;
- 2. Cuprins (de creat obligatoriu cuprinsul automat);
- 3. Introducere;
- 4. Conţinutul referatului (nu mai puţin de două capitole);
- 5. Concluzii;
- 6. Bibliografie (cel puțin 5 surse).

În lucrare audientul trebuie să demonstreze:

a. posedarea - și înțelegerea subiectului în cadrul unității de învățare3;

- b. capacitatea de a organiza informațiile, de a construi carduri inteligente și alte forme de carduri;
- c. capacitatea de a configura parametrii paginii, de a numerota și de a configura numerotarea paginilor, de a crea și de a utiliza secțiuni într-un document;
- d. capacitatea de a crea o structură a documentului, în conformitate cu structura informațiilor prezentate, de a folosi o varietate de stiluri de formatare, de a crea un sistem de link-uri interne ale documentului, de a insera automat un cuprins, de a crea un index;
- e. abilitatea de lucru cu diferite categorii de materiale: texte, liste, formule, tabele, figuri (desene, fotografii, diagrame etc.).

*Forma de reprezentare a raportului:*

Audienții trebuie să prezinte referatul în formă electronică într-un fişier *referat\_nume\_prenume.doc* cel târziu la sfârșitul săptămânii a cincea.

#### *Proiectul 2. Situl personal*

Pentru elaborarea sitului personal audienții se înregistrează pe unul din situri care oferă posibilitate de construire și de utilizare gratuit a unui sit: Google, http://mymoldtelecom.md/, http://www.ucoz.ro/ etc.

Proiectul constă din două părți: situl de lucru personal în rețeaua Internet, la fel, și documentația privind structura sa, destinația și tehnologiile informaționale de bază aplicate pentru elaborarea acestuia. Pe parcursul pregătirii documentelor referitoare la elaborarea sitului, audientul trebuie să demonstreze:

- 1. cunoașterea de concepte și înțelegerea subiectului unităţilor de învăţare 2 și 7 ale acestui;
- 2. abilități de analiză și de selecție a tehnologiilor informaționale pentru realizarea de activități profesionale;
- 3. capacitatea de a organiza informațiile, de a construi carduri inteligente și alte forme de carduri;
- 4. capacitatea de a crea o structură de documente, în conformitate cu structura de informații declarate, de a folosi o varietate de stiluri de formatare, de a crea un sistem intern de referințe ale documentului, de a crea un cuprins.

În timpul pregătirii proiectului se recomandă să răspundeți la următoarele întrebări:

- 1. Care este publicul-țintă al sitului/blogului?
- 2. Ce mesaj vreau să transmit publicului-țintă?
- 3. Cum am atrage publicul-țintă pentru sit?
- 4. Modul în care va fi organizat feedback-ul?
- 5. Ce amenințări informaționale există pentru situl meu?
- 6. Cum pot să-l protejez?

Fiecare audient își elaborează situl personal, însă la etapa completării și promovării sitului, audienții creează o rețea, înregistrându-se la siturile colegilor, comentând diferite articole, poze, postări, discutând în forum etc. În așa mod, prima etapă de evaluare se efectuează de către colegii din grupă.

#### *Forma de reprezentare a raportului:*

Audienții trebuie să prezinte situl și documentarea sa în formă electronică (adresa sitului) și, corespunzător, într-un fişier *situl\_Nume\_Prenume.doc*. rezultatele trebuie să fie prezentate cu maxim două săptămâni înainte de examen.

#### **Evaluare**

Cunoştinţele, capacităţile şi competenţele audienților vor fi evaluate:

- O lucrare de evaluare la prelegeri;
- În cadrul lecţiilor practice fiecare unitate de învățare se evaluează sau printr-o lucrare de evaluare, sau prin proiect (conform calendarului disciplinei);
- Prin realizarea sarcinilor de lucru independente, inclusiv a lucrărilor de laborator propuse la fiecare unitate de învățare (conform calendarului disciplinei);
- La examenul final (conform orarului întocmit de decanat). Nota finală la disciplina "Informatica aplicată" se calculează conform formulei:

$$
N_f=0,6xn_i+0,4xn_e,
$$

unde N\_f – nota finală; n\_i – media notelor pentru sarcinile de lucru independent, lucrări de evaluare obligatorii și proiecte, n\_e – nota de la examen.

Examenul final se promovează prin susținerea unui test electronic care înglobează sarcini din întregul curs.

## **Resurse informaţionale ale disciplinei**

- 1. Evdochimov Radames, Conceptele de bază ale Tehnologiei Informației și Sistemului de Calcul, Note de curs (pentru specialitățile neinformatice), Presa universitară bălțeană, Bălți, 2011, 73 p.
- 2. Popov Lidia, Olaru Ion, Tehnologii Informationale, Modulul Procesorul de texte Microsoft Word 2007, Ghid metodic, Presa universitară bălțeană, Bălți, 2014, 287 p.
- 3. Ghid de Utilizare Microsoft Office 2007, Versiunea documentului 2.0, 2008, 135 p. [Электронный ресурс] http://ebookbrowsee.net/ghid-de-utilizare-microsoft-office-2007 pdf-d162755730
- 4. Уэйн Л. Винстон, Microsoft Office Excel 2007 Анализ данных и бизнес-моделирование, Пер. с англ., Москва, Издательско-торговый дом "Русская Редакция", СПб, БХВ – Петербург, 2008, 608 с.
- 5. Наследов А.Д., Тарасов С.Г., Применение математических методов в психологии, СПб, 2002.
- 6. Паклин Н.Б., Орешков В.И., Бизнес-аналитика: от данных к знаниям, СПб: Изд. Питер, 2009, 624 с. [Электронный ресурс] http://padabum.com/d.php?id=52105
- 7. Сапегин А.Г., Психологический анализ в среде Excel. Математические методы и инструментальные средства, Москва, Ось-89, 2005, 144 с. [Электронный ресурс] http://knigi.tor1.ws/index.php?id=359813
- 8. Зарубежные сетевые социальные сервисы WEB 2.0 в проектной деятельности [Электронный ресурс]. http://www.permwiki.ru/ Зарубежные-сетевые-социальныесервисы-WEB-2-0-в-проектнои-деятельности.ashx.
- 9. Социальные сетевые сервисы [Электронный ресурс]. http://ru.wikipedia.org/wiki/ Социальные\_сетевые\_сервисы.
- 10. Cloud computing [Электронный ресурс]. http://ro.wikipedia.org/wiki/ Cloud\_computing

## **Modele de itemi**

pentru evaluarea finală la disciplina "Informatica aplicată", ciclul II, masterat, specialitatea "Psihologie judiciară, Politici și servicii sociale pentru familie și copil, Consiliere psihologică în instituții și organizații"

## **1. Din lista studenţilor e necesar de selectat acei studenţi care învaţă la facultatea de psihologie şi asistenţă socială. Pentru aceasta se efectuează operaţia de**

- 1. centralizare a datelor
- 2. grupare a datelor
- 3. filtrare a datelor
- 4. sortare a datelor

## **2. Pentru a calcula numărul de studenţi pentru fiecare facultate aparte se utilizează operaţiile de**

- 1. sortare după câmpul facultăți și grupare
- 2. filtrare
- 3. sortare după câmpul facultăţi şi centralizare
- 4. sortare după câmpul facultăți și creare a subtotalurilor

#### **3. Din lista de mai jos selectaţi elementele diagramei**

- 1. titlul diagramei
- 2. legenda
- 3. foaia de calcul
- 4. etichetele datelor
- 5. celula
- 6. tabelul cu date

#### **4. Pentru a modifica tipul diagramei utilizăm**

- 1. Insert->Charts
- 2. Chart Tools->Design
- 3. Change Chart Type din meniul contextual al diagramei
- 4. Chart Tools->Format

#### **5. Se dă desenul A cu tabel, ce operaţii trebuie efectuate asupra acestui tabel astfel încât să obţinem tabelul din desenul B?**

- 1. Sortare în ordine crescătoare după Nr d/o
- 2. Sortare în ordine crescătoare după Denumirea produsului

3. Sortare în ordine descrescătoare după Denumirea produsului şi filtrare numai a produselor care se măsoară în kilograme

4. Filtrarea numai a produselor care se măsoară în kilograme

5. Sortare în ordine crescătoare după Denumirea produsului şi filtrare numai a produselor care se măsoară în kilograme

6. Filtrarea produselor cu prețul unității  $>=25$ 

7. Filtrarea preţului unităţii de produs >=25 şi sortarea în ordinea crescătoare după Denumirea produsului

## **6. Funcţia care întoarce numărul de celule cu numere din diapazonul de celule indicat**

- 1. COUNT
- 2. NUMBER
- 3. CALCULATE
- 4. COUNTA

**7. Care din serviciile Internet permit accesarea calculatorului în reţea pentru a-i folosi**  resurse tehnice în scopul prelucrării informatiei.

- 1. Telnet
- 2. FTP
- 3. Usenet
- 4. Chat

#### **8. Fişiere care conţin informaţia în limbajul HTML se numesc**

- 1. pagini Web
- 2. site
- 3. host
- 4. text document

#### **9. Care din topologii de reţele nu pot fi utilizate fără dispozitiv server?**

- 1. Star
- 2. Bus
- 3. Ring
- 4. mixtă

## **10. Dreptul de utilizare a unei aplicaţii software poartă numele de**

- 1. patent
- 2. ISP
- 3. licență
- 4. verificare

## **11. Printre serviciile oferite de Internet nu se regăseşte**

- 1. E-mail
- 2. Chat
- 3. FTP
- 4. HTML

## **12. Calculatoarele care oferă resurse pentru utilizatorii reţelei se numesc**

- 1. server-e
- 2. clienti
- 3. microcalculatoare
- 4. partajator
- 5. master

## **13. Mijloace antivirus reprezintă un produs soft şi/sau un dispozitiv care îndeplineşte una sau câteva din următoarele funcţii:**

- 1. crearea viruşilor
- 2. depistarea viruşilor
- 3. multiplicarea virusilor depistați
- 4. răspândirea viruşilor
- 5. neutralizarea viruşilor

## **14. Selectaţi avantajele programelor-proprietate cu licenţa cu plată**

- 1. mai uşor de utilizat pentru nespecialişti, mai ales în format consolă
- 2. costul mult mai redus, gratuit sau foarte ieftin, chiar dacă se iau în calcul cheltuielile conexe
	- 3. asistenţa tehnică asigurată de către un furnizor mare şi cunoscut
	- 4. costuri reduse de întreţinere (actualizare, devirusare, reparare bug-uri)
	- 5. poate fi uşor îmbunătăţit şi adaptat

## **15. Programul oferit de Google care permite editarea textelor se numeşte**

- 1. Document
- 2. Foaie de calcul
- 3. Prezentare
- 4. Formular
- 5. Desen

#### **16. Selectaţi meniul care se utilizează pentru oferirea dreptului anumit de acces la documentul curent**

- 1. Fişier
- 2. Editare
- 3. Vizualizare
- 4. Instrumente

## **17. Aplicaţia Google care permite determinarea căii de călătorie se numeşte**

- 1. Google Maps
- 2. Google Translate
- 3. Google Calendar
- 4. Google Search

## **18. Un document Google poate fi descărcat în formatul .jpg**

- 1. Da
- 2. Nu

## **19. În programul Desen se cere ştergerea unei laturi ale formei dreptunghi, cum va fi realizată operaţia**

- 1. prin Editare->Anulaţi
- 2. prin Editare->Decupaţi
- 3. prin Editare->Stergeţi
- 4. este imposibil

#### **20. Pentru modificarea formatului unei figuri în programul Desen e necesar**

- 1. să indicăm criterii de formatare şi să desenăm figura
- 2. să desenăm figura şi să-i indicăm criteriile de formatare
- 3. nici un răspuns nu este corect

## **21. Asupra unei foi de calcul în Google pot să lucreze mai mulţi utilizatori simultan**

- 1. Da
- 2. Nu

#### **22. Pentru a utiliza serviciile Google în plină funcţionalitate utilizatorul trebuie**

- 1. să acceseze situl Google şi să lanseze serviciul necesar
- 2. să acceseze situl Google, să logheze şi să lanseze serviciul necesar
- 3. să acceseze situl Google, să activeze meniul Gmail sau Disc şi să lanseze serviciul

necesar

## **23. Pentru a modifica numărul, ordinea şi tipul conţinutului secţiunilor unui sit ucoz se utilizează**

- 1. Constructor
- 2. Catalog
- 3. Panoul de control

#### **24. Pentru a adăuga orice informaţie pe sit e necesar**

- 1. să intre pe sit
- 2. să logheze pe sit ca administrator
- 3. să activeze regimul Constructor
- 4. să logheze pe sit

#### **25. Pentru a putea găsi informaţia plasată pe situl personal cu ajutorul instrumentelor de căutare oferite de Internet, intrările respective trebuie**

- 1. să contină tag-uri
- 2. să contină link-uri
- 3. să afle în secţiunea Căutare
- 4. să conţină text

#### **26. Discutarea sincronă a unui subiect concret pe internet se realizează cu ajutorul**

- 1. Chat-ului
- 2. Forum-ului
- 3. Blog-ului

#### **Principiile de lucru în cadrul disciplinei**

- 1. O parte din sarcinile de învăţare vor fi propuse pentru realizare în grupe mici prin cooperare. Deşi activitatea de învăţare va fi una colectivă, notele pentru realizarea sarcinilor vor fi individuale. Prezentarea sarcinilor realizate va fi însoţită de o evaluare reciprocă a membrilor subgrupului pentru a identifica aportul fiecărui membru în rezultatul final.
- 2. Este salutată poziția activă a audientului, care studiază din propria inițiativă noi conținuturi, propune soluții (aplicații, instrumente Web), formulează întrebări în cadrul prelegerilor și a orelor practice.
- 3. În cadrul disciplinei o atenţie sporită va fi oferită respectării principiilor *etice*. Prezentarea unor soluţii a sarcinilor, preluate de la colegi sau din alte surse, preluarea informaţiilor din diverse surse, fără a face trimitere la sursă, va fi considerată *plagiat* și va fi sancționată prin note de "1".
- 4. Audienții care lipsesc la ore motivat sau nemotivat sunt obligați să efectueze toate lucrările de laborator, să susțină toate testele de evaluare curentă și să realizeze proiectele propuse. În cazul dacă audientul nu acumulează numărul total de note la curs, el nu este admis la forma finală de evaluare.

Note